## TO ADD A QR CODE We Make it Easy to your next printing project

## See instructions below to add a QR Code to your next printing project!

## Use This Free Online Tool

With 1,000's of FREE online QR code generators it can be hard to choose the best one. qrcode-monkey.com is one of our favorites,

because it's easy and will create a

## FREE Vector QR Code

for you to use in your next printing project.

- 1. Go to qrcode-monkey.com.
- 2. **Enter the URL** for your QR code.
- 3. Click Create and Download your QR code.
- 4. Scan & Test your NEW QR code.

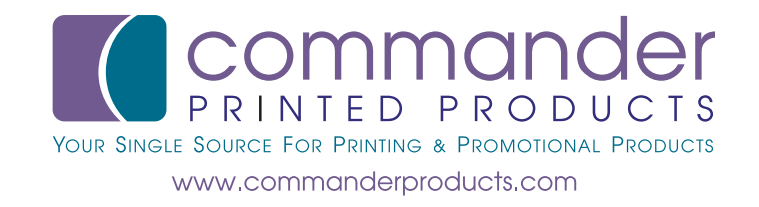